## **Inhalt**

 $\bigoplus$ 

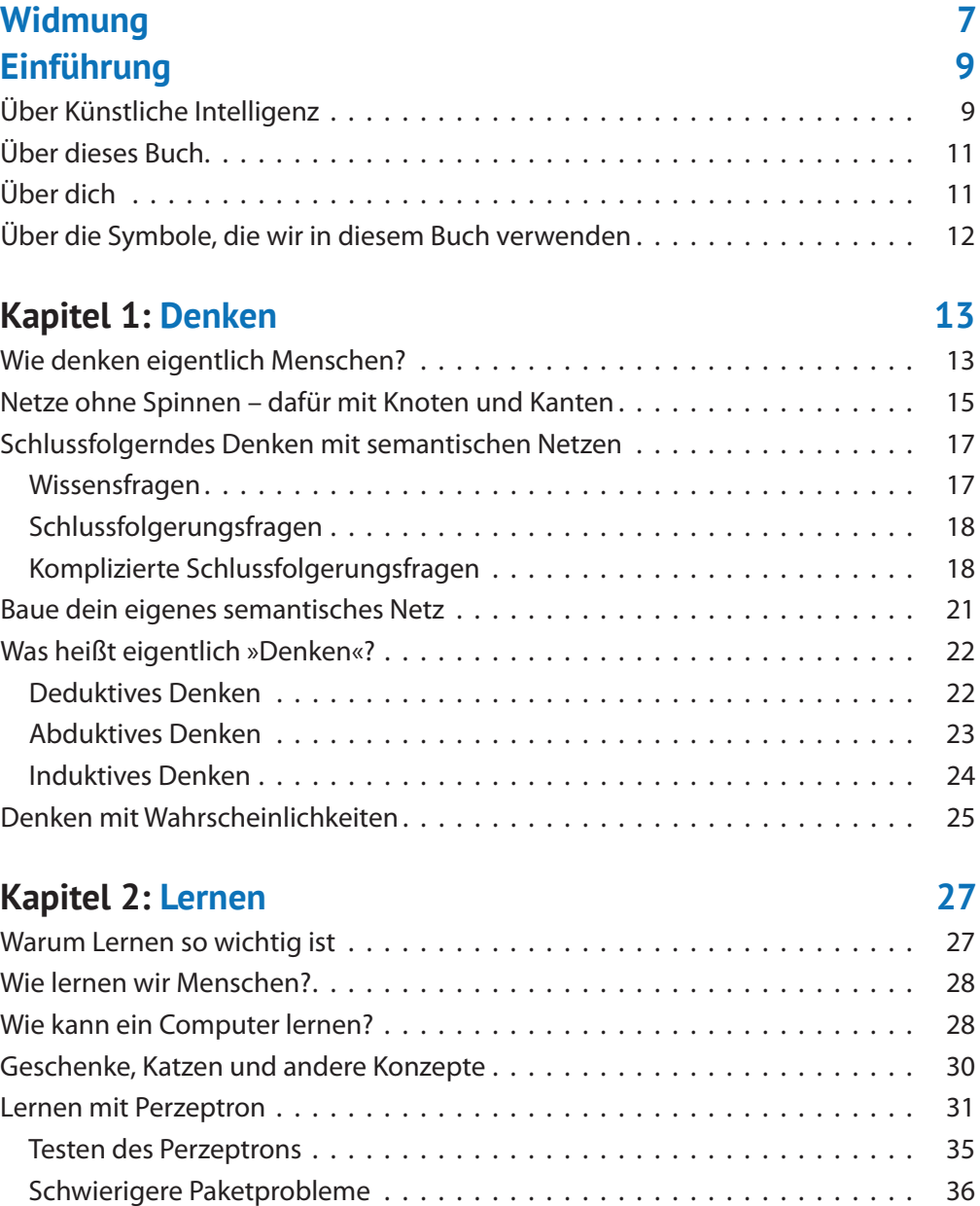

Schmid721887\_ftoc.indd 3 7/15/2024 8:54:59 PM

 $\bigoplus$ 

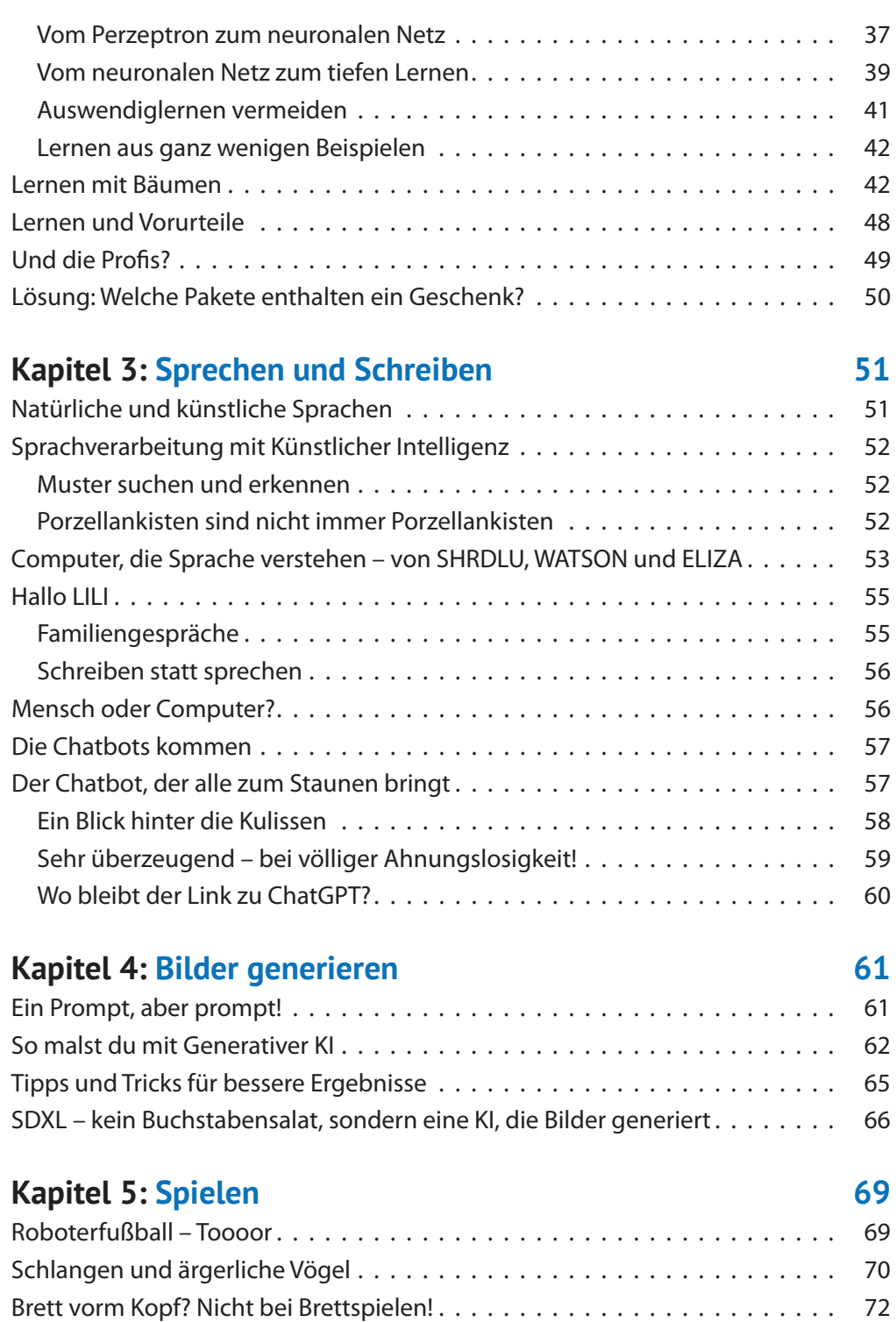

 $\bigoplus$ 

 $\bigoplus$ 

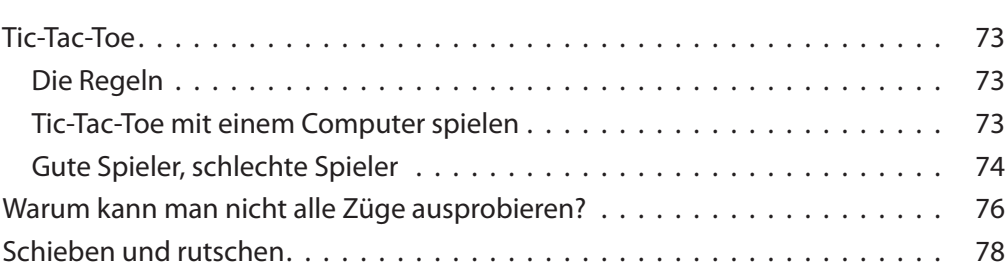

 $\bigoplus$ 

## **Kapitel 6: Fühlen 81**

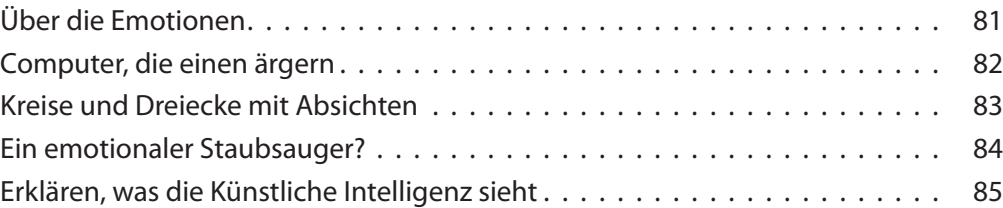

## **Kapitel 7: Was du jetzt über KI weißt 87**

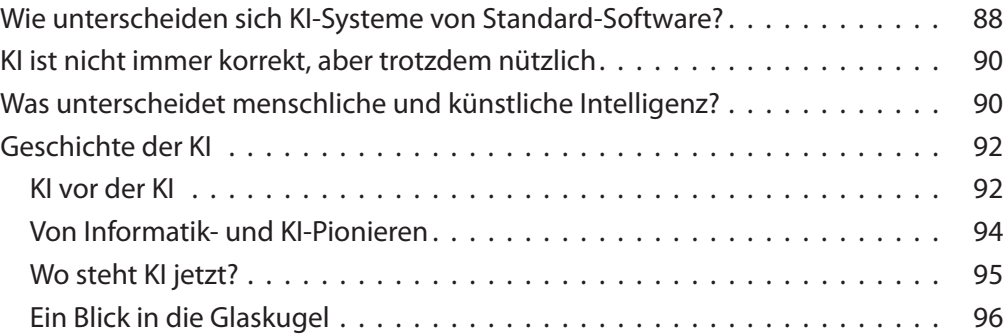

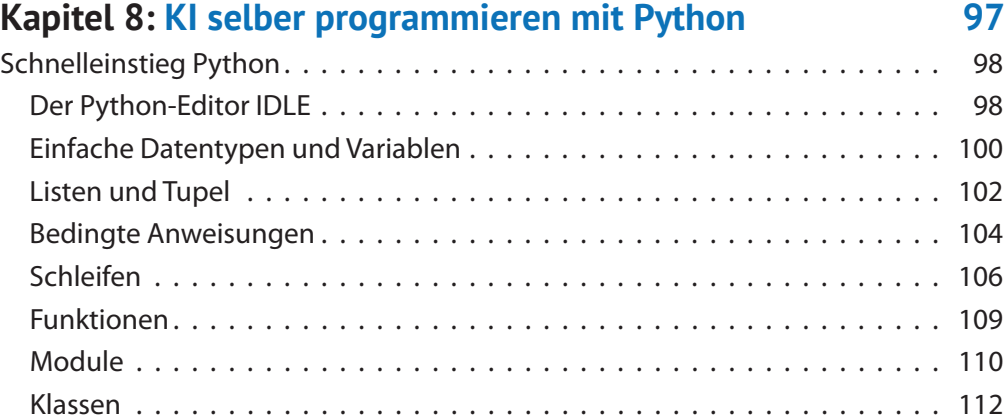

 $\bigoplus$ 

## 5

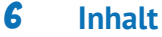

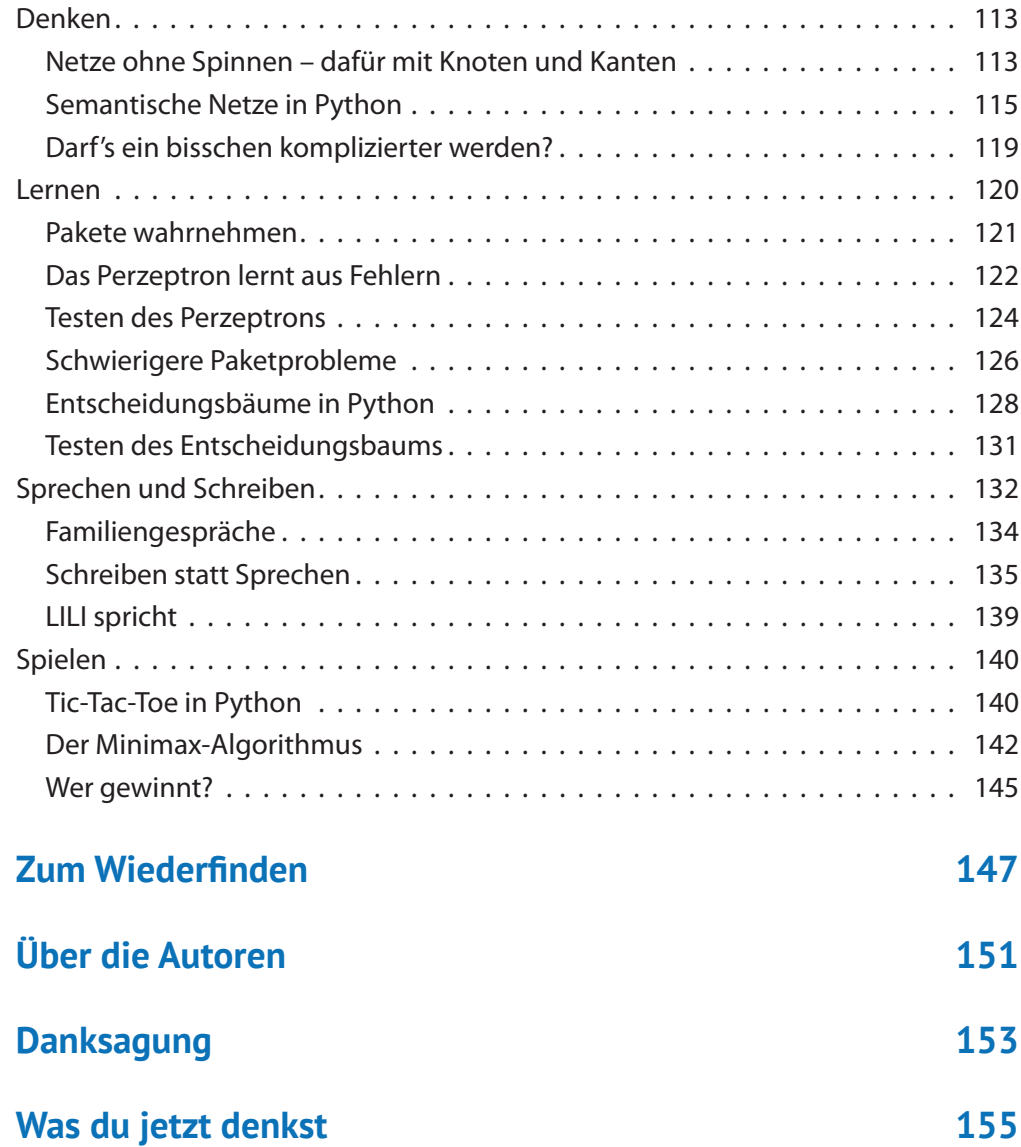

 $\bigoplus$ 

 $\bigoplus$